Pro Photoshoppers and illuminators: Adobe Photoshop Cs 6

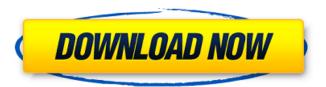

# Photoshop Software Download For Pc Windows 10 Free Crack+ PC/Windows [March-2022]

8. Adjust your image and retouching brush for desired changes. Figure 15-2 shows a photo retouched with the outline retouching brush. You can change the size of the brush and the size of the stroke to really get a fine-toothed-comb effect. \*\*Figure 15-2:\*\* This image was retouched with the outline retouching brush. Photoshop is a powerful tool that enables a photographer to create many types of images, such as retouching, compositing, and selective bleaching. Chapter 14 covers these and other retouching options in this chapter, whereas Chapter 16 covers compositing techniques. Although the retouching brush is a great tool, it's not without its shortcomings. In particular, the retouching brush can sometimes go haywire if you don't understand how to apply it correctly. Chapter 16 covers all of the possible techniques and pitfalls for editing your images. Photoshop also enables you to produce some really amazing images. Many photographers use Photoshop to re-create images that are lost or have been damaged. One of my Photoshop friends makes altered images from images of old icons, pre-1900s, using layered masks. Some of the images can look like they were created in the 1940s or earlier, but they're all created by using Photoshop's powerful tools. Recovering Images Photoshop is very capable of recovering images from multiple sources. Relying on multiple sources is an important practice when working with many gigabytes of image files. If a camera has just recorded an image that's been erased or corrupted, the help of Photoshop can come in handy by allowing you to recover it. You can recover files from your camera and computer. In general, the camera and computer are the first places to look for your lost images, but you can also look in your trash. If you've deleted an image by accident, the trash has a number of potential sources for this misplaced image. I've recovered images of all sorts from the trash folder. Here are a few tips on how to retrieve images from your camera and your computer: Use your camera's self-diagnostic tools and follow the on-screen instructions. Most camera brands provide a self-diagnostic on their website with further information. These tools will generally tell you how many images are stored on your memory card, and whether you need to clean, format, or replenish it. Your camera

#### Photoshop Software Download For Pc Windows 10 Free Crack+ Free

Photoshop Elements has many of the same features as Photoshop including the ability to crop, rotate, resize, red-eye fix, and edit colors. It has basic drawing tools and the ability to create and edit vector shapes. Photoshop Elements also offers image retouching and making options and editing features for photos. There are some additional features that are not available in Elements that are included in Photoshop like advanced filters, advanced layers, and the ability to make vector images. This guide will teach you how to use Photoshop Elements to edit and create graphics and photos. It will teach you how to edit and change the size, appearance, colors, and more of your photos, including how to use layers, clip art, and other features that are not included in the free, basic version. Why use Photoshop Elements? Photoshop Elements is an excellent free and powerful tool, perfect for hobbyists, photographers, graphic designers, web designers, and more. It offers nearly all of the features of Photoshop, with a simpler, easier to use user interface. It is also designed to be easy to use for those who are new to Photoshop. You can get started with Photoshop Elements without much training. You can customize the toolbars to fit your needs, such as hiding all the buttons you do not need. Learning Adobe Photoshop is a difficult task. Learning how to customize this program

1/4

may take you hours or even days. However, Photoshop Elements is a simple program to use and learn. With Photoshop Elements you can start using the program immediately and practice as much as you like. Photoshop Elements has many features that add to the experience of editing images. The outline edit tool creates a selection around an area of an image and makes it easier to crop around the selection. The fill tools can make any area any color you like and can be used to change color, make a text box, and more. The frames tool is a great tool for reducing, cropping, and rotating an image. You can add text boxes and more to your images. You can apply multiple frames to make different edits at the same time. Many people use Photoshop Elements, not for its editing capabilities but for its ability to create and edit images. You can use the layers feature to create photo collages, merge photos, create frames, and more. You can also use the Save for Web feature in Elements to create Photoshop files that have the same quality as a high-quality Photoshop file. Keep 05a79cecff

2/4

### Photoshop Software Download For Pc Windows 10 Free

Selective synthesis of polyhydroxyalkyl starch-based cellulose esters. A convenient method was developed for the synthesis of esters from polyhydroxyalkyl starch (PHAS) with desired molar substitution of 0.2 to 1.0 by means of an in situ acylation reaction using acetic anhydride. The synthesized cellulose esters were characterized by FT-IR, (1)H NMR, (13)C NMR, elemental analysis, and X-ray diffraction. Their thermal properties were studied by using thermal gravimetry (TG), differential scanning calorimetry (DSC), and thermogravimetry analysis (TGA). The results showed that these cellulose esters were formed as a result of an in situ acylation of polyhydroxyalkyl starch (PHAS) and have an orthorhombic crystal structure. The amount of acetic anhydride used was 10% of the total mass of the reactants. The amount of anhydride used significantly increased the molar substitution of cellulose esters. The existence of hydroxyl groups of the esters was determined by (1)H NMR. The prepared cellulose esters were thermostable up to 400 degrees C and show no degradation or thermal decomposition up to 300 degrees C.Tuesday, June 4, 2010 Use Away! I'm sorry for being MIA. My computer has had a bit of an issue and at first I thought it was just a software problem. I took it in to the good service people at OfficeMax. They were kind enough to try and fix it. It did not work. They tried it 4 more times. So I called Microsoft customer service and they were ready to walk me through setting it up again. I did this and it still didn't work. So I asked them to just to to the restoration process. They said "you can not do that". They said it will take 3 days to restore it. So, I asked if I would have to buy a new computer. They said yes. I asked if they could do it over the phone and they said, "no". So, today I am walking back to my retail store with a nice shiny new computer. I can't wait to take off my old one. I have been an avid blogger and I'm sure that I will have tons to share. So, stay tuned. About Me I am a grandma

## What's New In Photoshop Software Download For Pc Windows 10 Free?

Q: Download file to SD card I am working on a project in which we need to download the file from internet and save it in SD card, I searched a lot on Google. But I didn't find any solution. Is there any easy method to download the file directly into SD card. A: This is not possible directly, as your sd card is not removable. You can use something like Parse or Appodeal to store the files on the internet and download them to the sd card (or internal storage) on your phone. Click To Enlarge Click To Enlarge This is a collection of mesa hextech armor and weapons as seen in the creation kit. Most of this armor is from the armor packs and would require reworking to fit with the armors from TESIII. I would like to thank MegaMud for making this possible. I'm not the best at making armor but I can fit at least the piece of armor shown. Click to Enlarge Click to Enlarge Click to Enlarge Click To Enlarge Q: What is the difference between Bioconductor packages and R packages? What is the difference between Bioconductor packages and R packages? Are they the same thing? If they are the same thing, why does Bioconductor use R packages and not create Bioconductor packages? A: Bioconductor packages are repositories of functions. They are as such mostly based on R packages but some of them, such as those related to plotting tools, base packages, are unique to Bioconductor. R packages are collections of code that can be used in an R project. They are more like libraries than packages. Because R packages are not Bioconductor packages but are intended to be used in Bioconductor projects they are generally not tagged with the biocro:: or similar terms that are used for Bioconductor packages. A: Bioconductor packages are not used for R or its main packages but only for some of their internal or external dependencies. O governo do presidente Michel Temer decidiu incluir o chamado "pergunteiro" na consulta eleitoral. A ideia da proposta passa por inserir um órgão do Ministério da Justica no p

3/4

# System Requirements For Photoshop Software Download For Pc Windows 10 Free:

HD FULLSCREEN BONUS FEATURES SEASON PASS PLAYSTATION 4 WARRANTY DISCLAIMER Our Policy regarding fair use and COPYRIGHT NOTICE System Requirements: Downloading and installing this game may void your warranty. Sony Interactive Entertainment has been the leading developer, publisher and licensor of entertainment software. Founded in

#### Related links:

https://www.mycatchyphrases.com/wp-content/uploads/2022/07/free\_download\_photoshop\_shapes\_frames.pdf

https://videomoocs.com/blog/index.php?entryid=3677

http://it-labx.ru/?p=52995

https://www.dominionphone.com/wp-content/uploads/2022/07/fabrast.pdf

https://mauiwear.com/photoshop-2020-portable-free-for-mac-windows/

https://hkcapsule.com/2022/07/01/en-29-09-2011/

http://www.pickrecruit.com/enjoy-the-creative-cloud-experience-through-a-device-such-as-the-ipad/

http://megagencostarica.com/?p=960

https://wvs.nrw/photoshop-cs4-torrent/

http://www.osremanescentes.com/acervo-teologico/photoshop-downloader-cs2-latest-version/

https://www.designonline-deco.com/wp-content/uploads/2022/07/darrgian.pdf

https://nakvartire.com/wp-content/uploads/2022/07/download\_photoshop\_cs5\_64bit\_full\_crack.pdf

https://radiaki.com/?p=5480

http://escortguate.com/best-selling-adobe-photoshop-for-mac/

https://diontalent.nl/2022/07/01/www-photoshopbrushfile-com/

http://vogelmorntennisclub.com/?p=3533

http://43gear.com/?p=100035351

https://texvasa.com/wp-content/uploads/2022/07/download photoshop latest version for windows 10 free.pdf

https://momentsofjoys.com/2022/07/01/cracked-imagenomics-portraiture-plugin-for-photoshop-cs3/